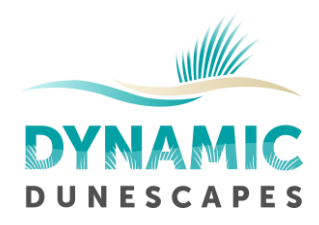

## 1.1 Transects for zonation and sand dune profiles

## 1.1.1 Select transect routes on maps

- a) The focus for both these transects is areas of the site which are likely to change over time, or where restoration or management work has been undertaken, which may trigger changes in the dune system.
- b) Transect routes can be designed to include one or more focal areas of interest (mobile dunes, management interventions, boundaries between habitats), starting and ending either side.
- c) Remember to set up 'control' transects in areas which are not receiving an intervention, to allow you to compare managed and un-managed areas.
- d) Where transects include mobile or embryo dunes at the shoreline, the starting point should be inland so that it can be marked by a fixed post. The transect should run perpendicular to the coast, and aim to end at the shoreline.
- e) Note down and record the grid references of the start and the end points of the transect.
- f) Calculate and record on the transect description form the compass bearing of the transect line you have drawn from the start point to the end (this is shown on the ruler function in Google Earth).

## 1.1.2 Ground truth the transect routes

- a) If using the app, download the transect locations, or take the recording sheet which lists the grid reference locations.
- b) Navigate to the starting point of the first transect using a handheld GPS (or equivalent smartphone app). Then use the grid reference for the end point and the compass bearing of the transect to navigate along the length of the transect, checking that it is possible to walk the whole length of the transect route.
- c) Take photographs of the start and end-points of the transect these will help reassure volunteers they have found the right location.
- d) You may need to adjust the start and end points of the transect
- e) If the transect needs to cross an inaccessible area e.g. a large patch of scrub, or a stream, then add notes to the transect indicating how users should navigate around this. Or, consider setting up two separate transects.
- f) When you are happy with the start and end-points, record the grid references, and mark the start point with a marker post.
- g) Re-calculate the transect bearing if required, and update the locations and transect bearing on the website and recording forms.

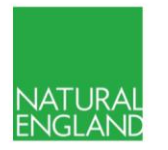

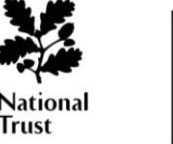

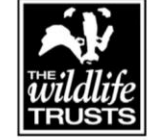

**THERN** 

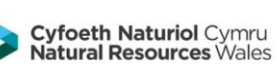

Dynamic Dunescapes is a partnership project rejuvenating sand dunes across England and Wales, supported by the National Lottery Heritage Fund and the EU LIFE Programme. Partners are Natural England, Plantlife, Natural Resources Wales, National Trust and The Wildlife Trusts.

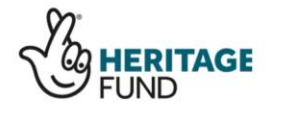

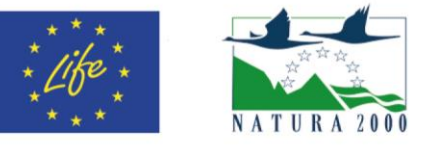

dynamicdunescapes.co.uk @dynamicdunes